## Муниципальное бюджетное общеобразовательное учреждение

средняя школа №9

Утверждена Советом школы Приложение №3

Протокол №1 от 30.08.2021г. к приказу от 02.09.2021г. №156/1

Принята на педагогическом совете

Протокол № 1 от 30.01.2021г.

# **Программа внеурочной деятельности «Медиаспайс» Возраст: с 13 лет Срок реализации программы:1 год Направление- социальное**

**Автор- составитель: Никонова Ольга Александровна Учитель русского языка и литературы**

**с.п. Мулино 2021г.**

#### **Пояснительная записка**

Программа кружка «Mediaspace» разработана для учащихся 8-11 классов (на 105 ч., 1 учебный год) и представляет собой идеи создания контента для наполнения актуальной информацией официальную группу школы в соц. сети «ВКонтакте», а также официальный сайт школы. Участники кружка узнают о новых формах представления информации с помощью различных медийных элементов: текста, фотографий, аудио, видео, графики, анимации и других производных от них форм. Использование современных технических средств позволяет не только оперативно подать эксклюзивный материал, но и «упаковать» его так, чтобы улучшить восприятие, запоминание и понимание информации. Программа кружка «Mediaspace» актуальна, так как уже сейчас наша жизнь невозможна вне технологической культуры, вбирающей в себя современные информационные технологии.

#### **Цель программы**

Показателем качества в контексте модернизации образования является компетентность, которая определяется не через сумму знаний и умений, а характеризует умение человека мобилизовать в конкретной ситуации полученные знания и опыт. Отсюда вытекает основная цель образования: научить ученика деятельности решения задач, решения проблем в различных сферах жизнедеятельности. Компетентностный подход выдвигает на первое место не информированность ученика, а умение решать проблемы, возникающие в реальных жизненных ситуациях. Исходя из этого, обучение не должно стать моделью реальной жизни. Один из вариантов решения этой проблемы - обращение к методу проектов как технологии развития умений учиться в процессе учебной и внеучебной самостоятельной познавательной деятельности. Ведь этот метод не что иное, как попытка моделирования жизни. Сущность учебного проекта заключается в необходимости решения нескольких интересных, полезных и связанных с реальной жизнью задач. Ценным в учебном проекте является не столько результат познавательной деятельности ученика, сколько обучение его умениям проектирования: проблематизации, целеполаганию, организации и планированию деятельности, самоанализу и рефлексии, презентации, коммуникативности, умению принимать решения. В проектной деятельности на первое место выходят формы представления результата в виде мультимедиа продукта: мультимедийной презентации, слайд-шоу, фото(видео)фильмов и т.д.

#### **Цели программы:**

формирование прикладных навыков в наиболее доступных для реализации возможностях медиасферы

#### **Общая характеристика курса**

Сам процесс создания своего собственного видеофильма очень занимателен. Создать учебный видеофрагмент учитель может сам, однако более значимо для развития учащихся, привлечение последних для работы в творческой группе, которая будет заниматься разработкой сценария, режиссурой, монтажом, созданием титров, озвучиванием, выводом видеофильма на носитель. Это делает возможным более глубоко проработать учебный материал, развивает творческие способности учащихся, умение систематизировать, сопоставлять и анализировать материал, дает учителю и ученикам возможность творить и фантазировать, моделировать взаимное общение, делая его активным и интересным.

Творческая проектная деятельность по созданию видеофильмов предполагает работу с различными компьютерными программами:

- фоторедактор MicrosoftOfficePictureManager
- программа для резки и редактирования аудиофайлов MovieMaker
- программа для создания слайд-шоу SlideshowCreator
- программа графического дизайна Canva
- а также поиском информации в сети Интернет

На различных этапах реализации программы используются различные средства:

- 1. На этапе сбора информации предполагается:
- поиск фото и аудио материалов в сети Интернет

- создание фотографий с помощью цифрового фотоаппарата, телефона, вебкамеры ноутбука и т.п.

- создание собственных рисунков в программе Paint
- сканирование собственных рисунков, печатных материалов
- организация собранных материалов в тематических папках на флешносителе
- копирование файлов в единую папку на рабочем столе компьютера

передача собранных материалов с помощью сетевого взаимодействия средствами электронной почты.

- 2. На этапе обработки информации предполагается:
- редактирование фотографий в программе MicrosoftOfficePictureManager
- редактирование аудиофайлов в программе MovieMaker
- работа в программе Canva
- редактирование фотографий

В ходе работы на этапе создания видеопродукта формируются приемы и навыки работы с оборудованием, которое используется для создания фильма, осваивается новое программное обеспечение, которое направлено на формирование ИКТ- компетентностей обучающихся.

Преимущества использования ИКТ во внеурочной деятельности:

- 1. индивидуализация обучения и воспитания;
- 2. интенсификация самостоятельной работы учащихся;

 $\overline{3}$ . расширение информационных потоков при использовании Internet.

 $\overline{4}$ . доступ к различным справочным системам, электронным библиотекам, другим информационным ресурсам;

повышение мотивации и познавательной активности за счет разнообразия форм 5. работы Компьютер дает новые возможности получать удовольствие от увлекательного процесса познания, не только силой воображения раздвигая стены школьного кабинета, но с помощью новейших технологий позволяет погрузиться в яркий красочный мир. Такое занятие вызывает у детей эмоциональный подъем, даже отстающие ученики охотно работают с компьютером.

6. освоение учащимися современных информационных технологий. Ученики овладевают компьютерной грамотностью и учатся использовать в работе один из наиболее мощных современных универсальных инструментов - компьютер. Это возможность для учащихся проявить свои творческие способности;

## Результат программы

- Овладение комплексом знаний в направлениях дизайна, видеомонтажа и профессионального общения, понимание актуальных направлений и тенденций сферы медиа;
- Овладение практическими навыками работы создания и редактирования мелиаконтента:
- Развитие личностных качеств: целеустремленности, этичности, ответственности, коммуникабельности, креативности

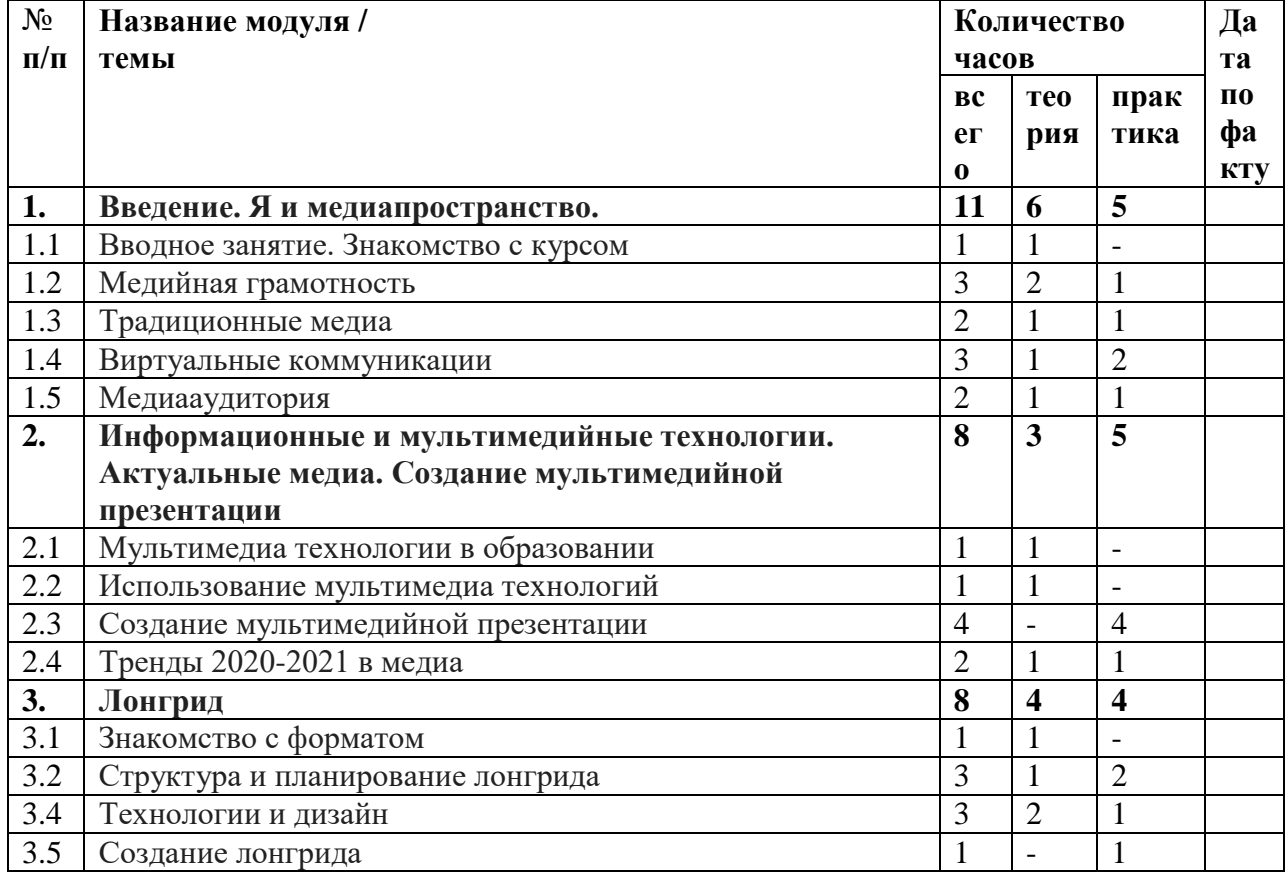

## Тематический план

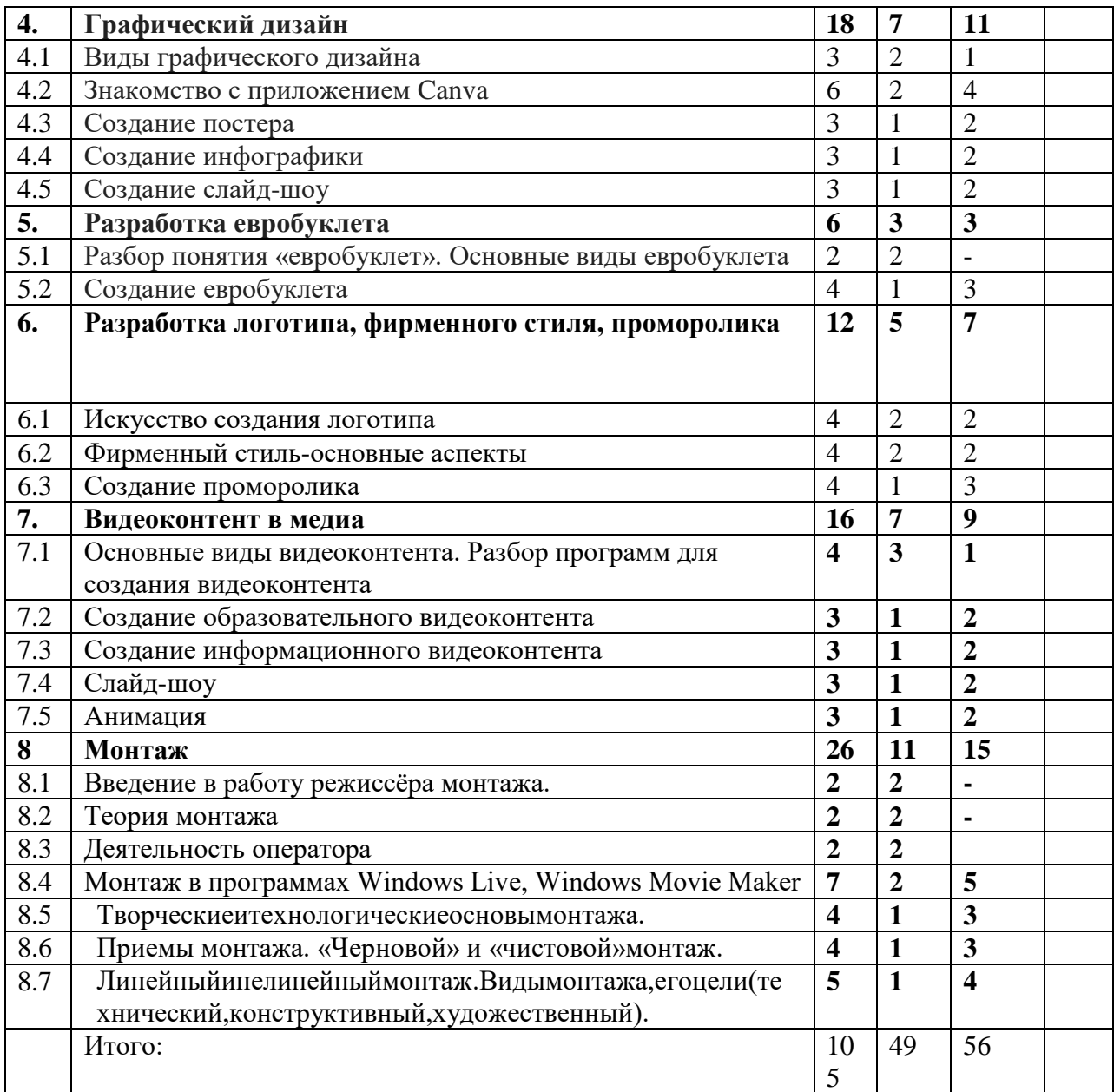

# **Список литературы и учебно-методические средства обучения**

ПЕРЕЧЕНЬ СРЕДСТВ ИКТ, НЕОБХОДИМЫХ ДЛЯ РЕАЛИЗАЦИИ ПРОГРАММЫ:

*Аппаратные средства:*

- Компьютер
- Устройства для ручного ввода текстовой информации и манипулирования экранными объектами (клавиатура, мышь)
- Наушники
- Колонки
- Видеокамера со штативом
- Носители информации *Программные средства:*
- Операционная система WINDOWS XP
- Программы Movie Maker, VirtualDG, Microsoft Publisher

Список информационных ресурсов

Развитие информационных технологий происходит быстрыми темпами. Новые стандарты устаревают, не успев пройти официального утверждения. Обновляемые электронные издания в этом смысле более мобильны, чем «бумажные» варианты учебных пособий.

- 1. [www.svcd.ru](https://infourok.ru/go.html?href=%2FC%3A%255CDocuments%2520and%2520Settings%255CAnna%255C%D0%9C%D0%BE%D0%B8%2520%D0%B4%D0%BE%D0%BA%D1%83%D0%BC%D0%B5%D0%BD%D1%82%D1%8B%255C%D0%92%D0%B8%D0%B4%D0%B5%D0%BE%D0%BC%D0%BE%D0%BD%D1%82%D0%B0%D0%B6%2520%D0%B2%2520Adobe%2520Premiere_%2520%D0%9F%D0%B5%D1%80%D0%B5%D1%85%D0%BE%D0%B4%D1%8B%2C%2520%D1%8D%D1%84%D1%84%D0%B5%D0%BA%D1%82%D1%8B%2C%2520%D0%BA%D0%BB%D0%B8%D0%BF%D1%8B%2C%2520%D0%BD%D0%B0%D0%BB%D0%BE%D0%B6%D0%B5%D0%BD%D0%B8%D0%B5%2520%D0%B7%D0%B2%D1%83%D0%BA%D0%B0%2C%2520%D0%B0%D1%83%D0%B4%D0%B8%D0%BE%2C%2520%D0%B2%D0%B8%D0%B4%D0%B5%D0%BE%2C%2520%D1%82%D0%B8%D1%82%D1%80%D1%8B_%2520%D0%A1%D1%82%D1%80%D0%B0%D0%BD%D0%B8%D1%86%D0%B0%25201.files%255Csvcd.htm)
- 2. [www.spline.ru](https://infourok.ru/go.html?href=%2FC%3A%255CDocuments%2520and%2520Settings%255CAnna%255C%D0%9C%D0%BE%D0%B8%2520%D0%B4%D0%BE%D0%BA%D1%83%D0%BC%D0%B5%D0%BD%D1%82%D1%8B%255CSVCD_ru%2520-%2520%D0%94%D0%BE%D0%BC%D0%B0%D1%88%D0%BD%D1%8F%D1%8F%2520%D0%B2%D0%B8%D0%B4%D0%B5%D0%BE%D1%81%D1%82%D1%83%D0%B4%D0%B8%D1%8F_%2520%D0%A2%D0%B5%D1%85%D0%BD%D0%BE%D0%BB%D0%BE%D0%B3%D0%B8%D1%8F%2520%D1%80%D0%B0%D0%B1%D0%BE%D1%82%D1%8B.files%255Cmisc.htm)
- 3. [www.samlab.ru](https://infourok.ru/go.html?href=http%3A%2F%2Fwww.samlab.ru%2F)
- 4. [www.avi-mpg.by.ru](https://infourok.ru/go.html?href=http%3A%2F%2Fwww.avi-mpg.by.ru%2F)
- 5. [www.studio-45y.narod.ru](https://infourok.ru/go.html?href=http%3A%2F%2Fwww.studio-45y.narod.ru%2F)
- 6. [www.avistudio.narod.ru](https://infourok.ru/go.html?href=http%3A%2F%2Fwww.avistudio.narod.ru%2F)

# ЛИТЕРАТУРА

- 1. Дэвид Рэндалл. Универсальный журналист
- 2. Егоров В.В. Телевидение: теория и практика. М., 1993
- 3. Компакт-диск "Видеомонтаж" русская версия
- 4. Материалы сайта [http://studio-45y.narod.ru/index.html](https://infourok.ru/go.html?href=http%3A%2F%2Fstudio-45y.narod.ru%2Findex.html.)
- 5. Муратов С. А. Телевизионное общение в кадре и за кадром. М., 1999
- 6. Петров М.Н., Молочков В.П. Компьютерная графика: учебник для ВУЗов СПб.: Питер, 2003
- 7. Симаков В.Д. Когда в руках видеокамера // Искусство в школе. 2006. № 1. С. 55-56
- 8. Симаков В.Д. Программа «Кинооператорское мастерство». М., 2 издание 1990 г.